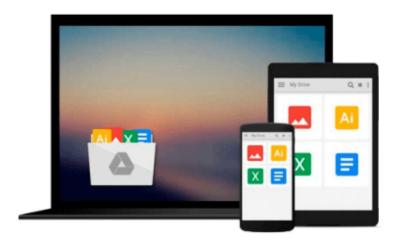

# [(Digital Audio Editing: Correcting and Enhancing Audio in Pro Tools, Logic Pro, Cubase, and Studio One)] [Author: Simon Langford] [Nov-2013]

Simon Langford

Download now

Click here if your download doesn"t start automatically

### [(Digital Audio Editing: Correcting and Enhancing Audio in Pro Tools, Logic Pro, Cubase, and Studio One )] [Author: Simon Langford] [Nov-2013]

Simon Langford

[(Digital Audio Editing: Correcting and Enhancing Audio in Pro Tools, Logic Pro, Cubase, and Studio One )] [Author: Simon Langford] [Nov-2013] Simon Langford

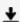

**Download** [(Digital Audio Editing: Correcting and Enhancing ...pdf

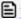

Read Online [(Digital Audio Editing: Correcting and Enhancin ...pdf

Download and Read Free Online [(Digital Audio Editing: Correcting and Enhancing Audio in Pro Tools, Logic Pro, Cubase, and Studio One )] [Author: Simon Langford] [Nov-2013] Simon Langford

#### From reader reviews:

#### **Kerri Goodman:**

Here thing why this kind of [(Digital Audio Editing: Correcting and Enhancing Audio in Pro Tools, Logic Pro, Cubase, and Studio One )] [Author: Simon Langford] [Nov-2013] are different and trusted to be yours. First of all examining a book is good but it depends in the content of the usb ports which is the content is as delightful as food or not. [(Digital Audio Editing: Correcting and Enhancing Audio in Pro Tools, Logic Pro, Cubase, and Studio One )] [Author: Simon Langford] [Nov-2013] giving you information deeper including different ways, you can find any book out there but there is no reserve that similar with [(Digital Audio Editing: Correcting and Enhancing Audio in Pro Tools, Logic Pro, Cubase, and Studio One )] [Author: Simon Langford] [Nov-2013]. It gives you thrill reading through journey, its open up your own personal eyes about the thing in which happened in the world which is possibly can be happened around you. It is possible to bring everywhere like in recreation area, café, or even in your technique home by train. When you are having difficulties in bringing the published book maybe the form of [(Digital Audio Editing: Correcting and Enhancing Audio in Pro Tools, Logic Pro, Cubase, and Studio One )] [Author: Simon Langford] [Nov-2013] in e-book can be your alternate.

#### **Cassie Merritt:**

Hey guys, do you desires to finds a new book to read? May be the book with the name [(Digital Audio Editing: Correcting and Enhancing Audio in Pro Tools, Logic Pro, Cubase, and Studio One )] [Author: Simon Langford] [Nov-2013] suitable to you? Often the book was written by famous writer in this era. The actual book untitled [(Digital Audio Editing: Correcting and Enhancing Audio in Pro Tools, Logic Pro, Cubase, and Studio One )] [Author: Simon Langford] [Nov-2013]is one of several books in which everyone read now. This book was inspired many people in the world. When you read this e-book you will enter the new shape that you ever know just before. The author explained their plan in the simple way, consequently all of people can easily to know the core of this reserve. This book will give you a lot of information about this world now. To help you see the represented of the world on this book.

#### **Robert Younger:**

The reason? Because this [(Digital Audio Editing: Correcting and Enhancing Audio in Pro Tools, Logic Pro, Cubase, and Studio One )] [Author: Simon Langford] [Nov-2013] is an unordinary book that the inside of the publication waiting for you to snap this but latter it will surprise you with the secret it inside. Reading this book adjacent to it was fantastic author who also write the book in such wonderful way makes the content within easier to understand, entertaining technique but still convey the meaning fully. So , it is good for you for not hesitating having this anymore or you going to regret it. This unique book will give you a lot of gains than the other book possess such as help improving your proficiency and your critical thinking technique. So , still want to hold up having that book? If I had been you I will go to the e-book store hurriedly.

#### **Christopher Dixon:**

Is it you actually who having spare time and then spend it whole day by simply watching television programs or just lying on the bed? Do you need something totally new? This [(Digital Audio Editing: Correcting and Enhancing Audio in Pro Tools, Logic Pro, Cubase, and Studio One)] [Author: Simon Langford] [Nov-2013] can be the respond to, oh how comes? A fresh book you know. You are consequently out of date, spending your spare time by reading in this new era is common not a nerd activity. So what these textbooks have than the others?

Download and Read Online [(Digital Audio Editing: Correcting and Enhancing Audio in Pro Tools, Logic Pro, Cubase, and Studio One )] [Author: Simon Langford] [Nov-2013] Simon Langford #K3OD7NTE85Q

## Read [(Digital Audio Editing: Correcting and Enhancing Audio in Pro Tools, Logic Pro, Cubase, and Studio One)] [Author: Simon Langford] [Nov-2013] by Simon Langford for online ebook

[(Digital Audio Editing: Correcting and Enhancing Audio in Pro Tools, Logic Pro, Cubase, and Studio One )] [Author: Simon Langford] [Nov-2013] by Simon Langford Free PDF d0wnl0ad, audio books, books to read, good books to read, cheap books, good books, online books, books online, book reviews epub, read books online, books to read online, online library, greatbooks to read, PDF best books to read, top books to read [(Digital Audio Editing: Correcting and Enhancing Audio in Pro Tools, Logic Pro, Cubase, and Studio One )] [Author: Simon Langford] [Nov-2013] by Simon Langford books to read online.

Online [(Digital Audio Editing: Correcting and Enhancing Audio in Pro Tools, Logic Pro, Cubase, and Studio One )] [Author: Simon Langford] [Nov-2013] by Simon Langford ebook PDF download

[(Digital Audio Editing: Correcting and Enhancing Audio in Pro Tools, Logic Pro, Cubase, and Studio One)] [Author: Simon Langford] [Nov-2013] by Simon Langford Doc

[(Digital Audio Editing: Correcting and Enhancing Audio in Pro Tools, Logic Pro, Cubase, and Studio One )] [Author: Simon Langford] [Nov-2013] by Simon Langford Mobipocket

[(Digital Audio Editing: Correcting and Enhancing Audio in Pro Tools, Logic Pro, Cubase, and Studio One )] [Author: Simon Langford] [Nov-2013] by Simon Langford EPub